## Funções em C

SSC0300 - Linguagem de programação e aplicações Prof. Dr Jó Ueyama Estagiário PAE: Heitor Freitas

> Instituto de Ciências Matemáticas e de Computação Universidade de S˜ao Paulo S˜ao Carlos - Brasil

> > 01 de Setembro de 2014

<span id="page-0-0"></span>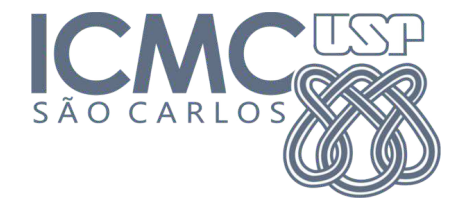

K ロ ▶ (K@) ▶ (K 할 ) (K 할 )

隱

A linguagem C<br>Referências Dúvidas

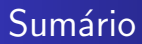

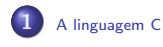

#### $\overline{2}$ Dúvidas

SSC0300 - Linguagem de programação e aplicações Funções em C

メロメ メ団 メメ ミメ メモメ

È

<span id="page-1-0"></span> $299$ 

# Exemplo de código em C

```
1 #include <stdio.h>
 \frac{2}{3}3 #define PI 3.1416
\frac{4}{5}5 void printOla(void){<br>6 printf("Ola mundo
         printf("Ola mundo!\n");
 7 | }
8<br>9
    void printPI(void);
10
11 \int int main(void) {
12 print0la();
13 printPI();
14 return 0:
15 |16
17 |void printPI(void)|18 | printf("0 valor de PI eh: f\ln", PI);
19 }
```
K ロ ⊁ K 倒 ≯ K ミ ⊁ K ミ ≯

<span id="page-2-0"></span>重

## Destrinchando o exemplo em C

#include <stdio.h>

Inclusão de bibliotecas para extender as funcionalidades do programa. Neste caso, para o uso da stdio. $h<sup>1</sup>$  para inclusão do printf<sup>2</sup>.

#define PI 3.1416

Definição de constantes e macros.

```
void printOla(void){
    printf("Ola mundo!\n");
}
void printPI(void);
```
Implementação e definição de funções.

<span id="page-3-0"></span> $^{1}$ <http://www.cplusplus.com/reference/cstdio>

 $^{2}$ <http://www.cplusplus.com/reference/cstdio/printf>  $\Omega$ 

### Destrinchando o exemplo em C

A função main sempre deve retornar um número inteiro. Quando o programa executa sem erros, o retorno deve ser zero.

> $\leftarrow$   $\Box$ - 4 同下

<span id="page-4-0"></span>へのへ

```
int main(void){
    printOla();
    printPI();
    return 0;
}
```
Implementação de função.

```
void printPI(void){
    printf("O valor de PI eh:%f\n", PI);
}
```
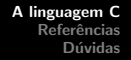

## Função em C

```
Função em C é definida da seguinte maneira:
retorno nome da funcao(parametro)
{
     corpo da funcao;
}
O retorno pode ser de um dos seguintes tipos:
```
Tipo Faixa de valores char -128 a 127 unsigned char 0 a 255 signed char  $\vert$  -128 a 127 int -2,147,483,648 a 2,147,483,647 unsigned int 0 a 4,294,967,295 short -32.768 a 32.767 unsigned short 0 a 65.535  $long$   $-2$  $\frac{-2^{63}}{0}$  a  $2^{63}$ unsigned long

Tipos inteiros

SSC0300 - Linguagem de programação e aplicações Funções em C

K ロ ▶ K 御 ▶ K 君 ▶ K 君 ▶ ...

重

[A linguagem C](#page-2-0) Referências Dúvidas

# Alguns tipos de dados em C

#### Tipos de ponto flutuante:

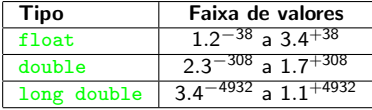

**←ロ ▶ → 伊 ▶** 

<span id="page-6-0"></span>(B) → E

[A linguagem C](#page-2-0) Referências [D´uvidas](#page-11-0)

### Exemplo de função

```
1 \parallel #include \ltstdio.h><br>2 int main(int argc.
2 int main(int argc, char** argv){<br>3 int i:
            int i:
4 printf("Quantidade de parametros: \sqrt[6]{d \n}, argc);<br>5 for(i=0: i<argc: i++){
\begin{array}{c|c} 5 & \text{for}(i=0; i \leq \text{argc}; i++) \{ \text{6} & \text{print}(i^{\text{up}}) \end{array}6 printf("Parametro %d: %s\n", i, argv[i]);<br>7 }
7 }
8 return 0;
\overline{Q}
```
A função main retorna um dado do tipo int (inteiro) com valor zero (<u>return</u> 0;). Os parâmetros dessa função<sup>3</sup> são:

- **argc: Variável do tipo inteiro que indica a quantidade de** parâmetros passados por linha de comando;
- <span id="page-7-0"></span>• argy: Ponteiro para vetor de caracteres com os nomes dos parâmetros.

 $^3$ http://www.ime.usp.br/~pf/algoritmos/aulas/io.html#argc=argv  $\Omega$ SSC0300 - Linguagem de programação e aplicações Funções em C

# O tipo void

O tipo void especifica que não há valor a ser retornado. Ele é utilizado em três tipos de situação:

- **1 Retorno de função: Quando não há dado a ser retornado;**
- 2 Argumento de função: Quando não é aceito nenhum parâmetro.
- **3** Ponteiro para void: Um ponteiro do tipo void \* representa o endereço de um objeto, mas não um tipo. Por exemplo a função de alocação dinâmica de memória void \*malloc( size\_t size ); retorna um ponteiro para void, o qual pode ser moldado para qualquer tipo de dado.

3 4 4 9 3 4 3

<span id="page-8-0"></span>へのへ

[A linguagem C](#page-2-0) Referências [D´uvidas](#page-11-0)

### Exemplo de função

### Outro exemplo:

```
1 | void foo(void){
         printf("Ola mundo!\n");
\frac{2}{3}
```
A função foo não retorna dado algum e não aceita argumentos.

 $\leftarrow$   $\Box$   $\rightarrow$ 

→ 母 →

 $2Q$ 

≋

# Referências I

cplusplus.com (2014). http://www.cplusplus.com/reference/cstdio/printf, acessado em 22 de Agosto de 2014.

cplusplus.com (2014). http://www.cplusplus.com/reference/cstdio/, acessado em 22 de Agosto de 2014.

**K ロ ▶ | K 御 ▶ | K 舌** 

 $2Q$ 

K 로 )

<span id="page-10-0"></span>扂

A linguagem C Referências Dúvidas

### Dúvidas e sugestões

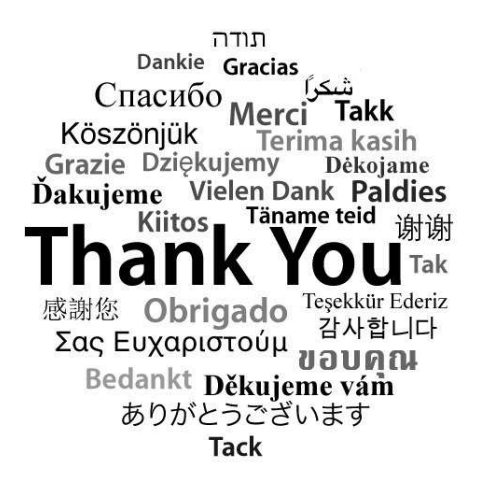

**K ロ ▶ | K 御 ▶ | K 舌** 

国際 米

 $\sim$ 

 $2Q$ 

<span id="page-11-0"></span>扂